# **Classification ascendante hiérarchique**

Classification automatique, typologie, clustering

Ricco RAKOTOMALALA Université Lumière Lyon 2

### PLAN

- 1. Classification automatique Objectifs
- 2. CAH Algorithme
- 3. Détection du nombre de classes
- 4. Classement d'un nouvel individu
- 5. Logiciels Exemple d'analyse
- 6. Tandem Analysis CAH sur composantes principales
- 7. Classification mixte Traitement des grands fichiers
- 8. Bilan
- 9. Bibliographie

## La classification automatique

La typologie ou le Clustering ou l'Apprentissage non-supervisé

### **Classification automatique**

**Typologie, apprentissage non-supervisé, clustering**

X (tous quantitatifs)

Pas de Y à prédire

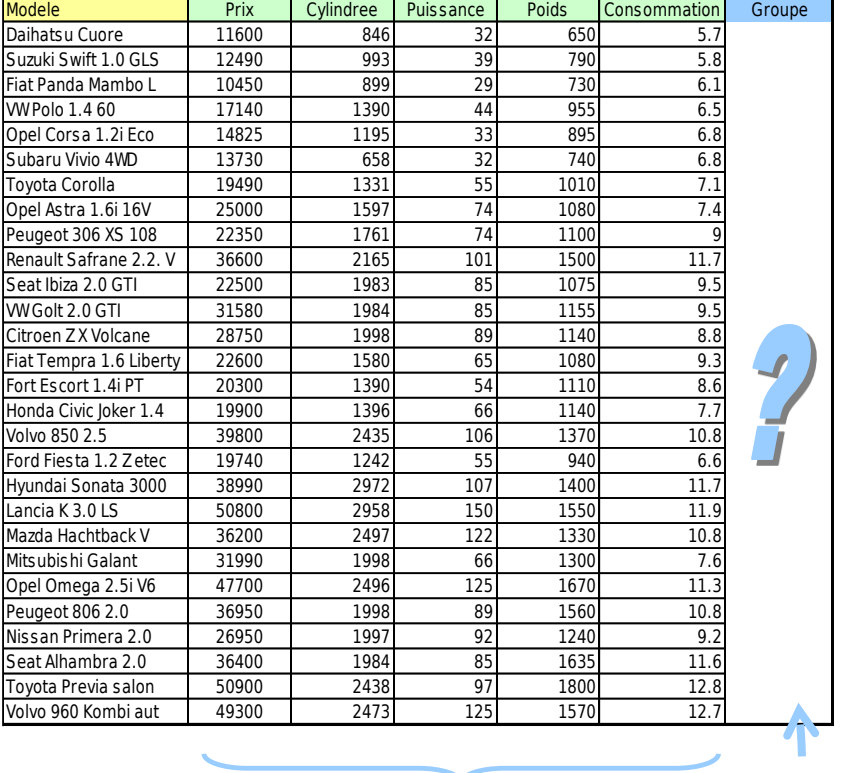

Identifier les catégories (groupes) de voitures « similaires » (c.-à-d. qui se ressemblent)

Objectif : identifier des groupes d'observations ayant des caractéristiques similaires (ex. comportement d'achats de clients, caractère « polluant » de véhicules, etc.)

On veut que :

(1) Les individus dans un même groupe se ressemblent le plus possible

(2) Les individus dans des groupes différents se démarquent le plus possible

#### Pourquoi ?

- $\rightarrow$  Identifier des structures sous-jacentes dans les données
- $\rightarrow$  Résumer des comportements
- $\rightarrow$  Affecter de nouveaux individus à des catégories
- $\rightarrow$  Identifier les cas totalement atypiques

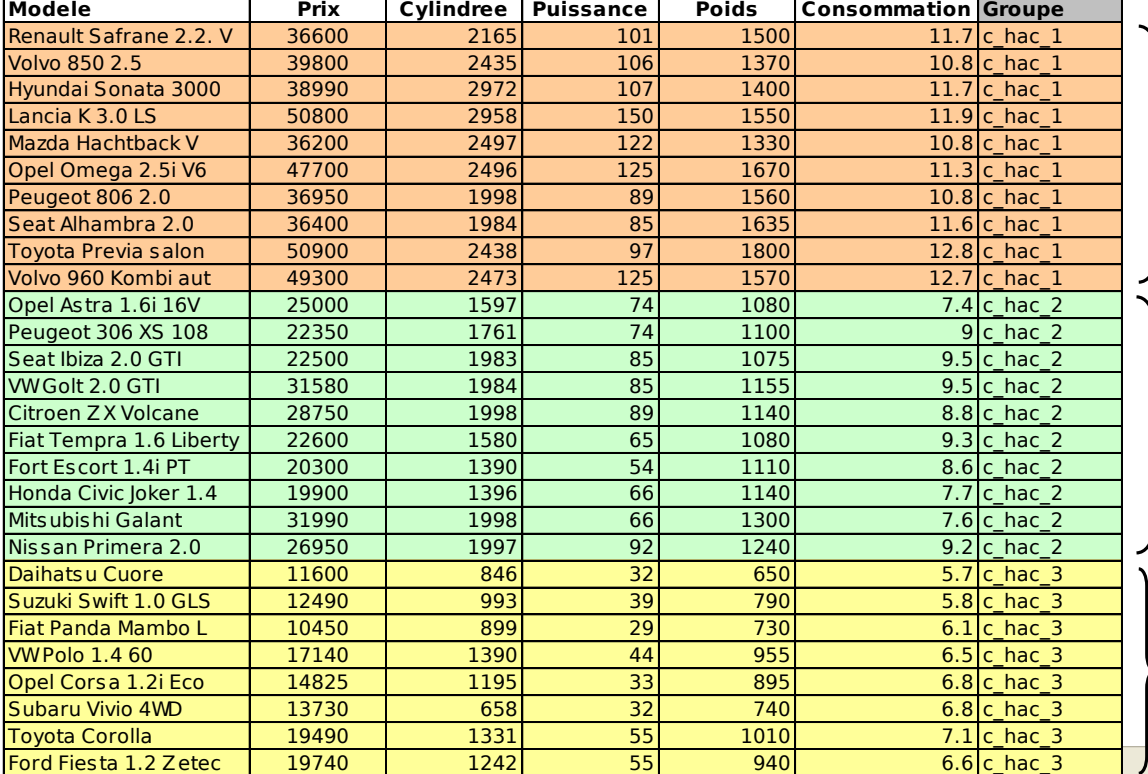

#### Exemple des voitures

Segments « classiques » des voitures : petites, moyennes, berlines/monospaces

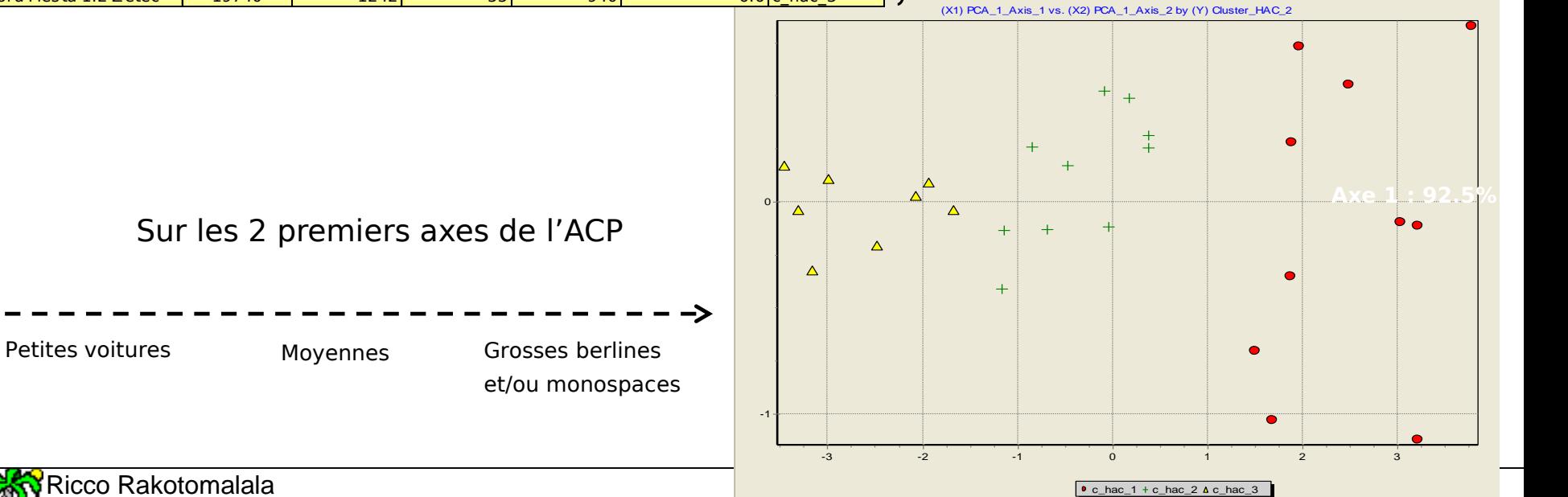

Tutoriels Tanagra - <http://tutoriels-data-mining.blogspot.fr/>

### **Classification automatique**

#### **Objectifs**

Principe : Constituer des **groupes** (**classes**, **clusters**) « naturels » de manière à ce que les individus dans un même groupe se ressemblent, et les individus dans des groupes différents soient dissemblables.

#### Autres visions :

- Identifier des groupes d'individus ayant un comportement (ou des caractéristiques) homogènes
- Proposer un résumé des données en explicitant ses principales dimensions (oppositions)
- Mettre en évidence les principales structures dans les données (définir des « concepts »)
- Construction d'une taxonomie (classification hiérarchique) d'objets (cf. taxonomie des espèces)

#### Illustration dans le plan

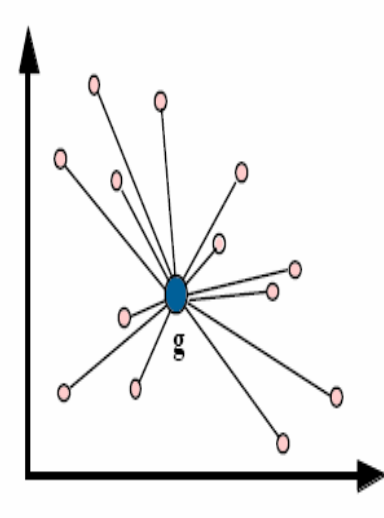

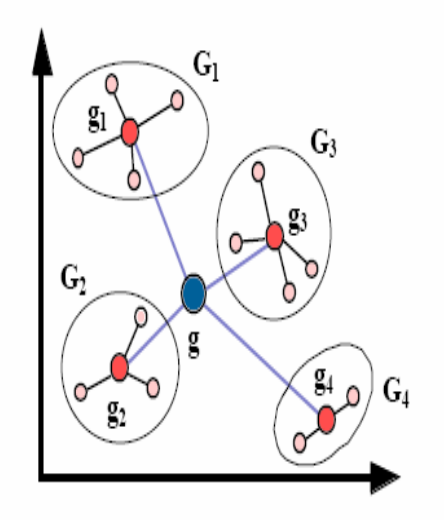

#### Points clés dans la constitution des groupes.

#### Quantifier :

- La proximité entre 2 individus
- La proximité entre 2 groupes
- La proximité entre 1 individu et un groupe (lors de la construction et l'affectation)
- Le degré de compacité d'un groupe
- L'éloignement global entre les groupes (séparabilité)

## La classification ascendante hiérarchique

**Une technique très populaire… pour de nombreuses raisons**

### **CAH - Algorithme**

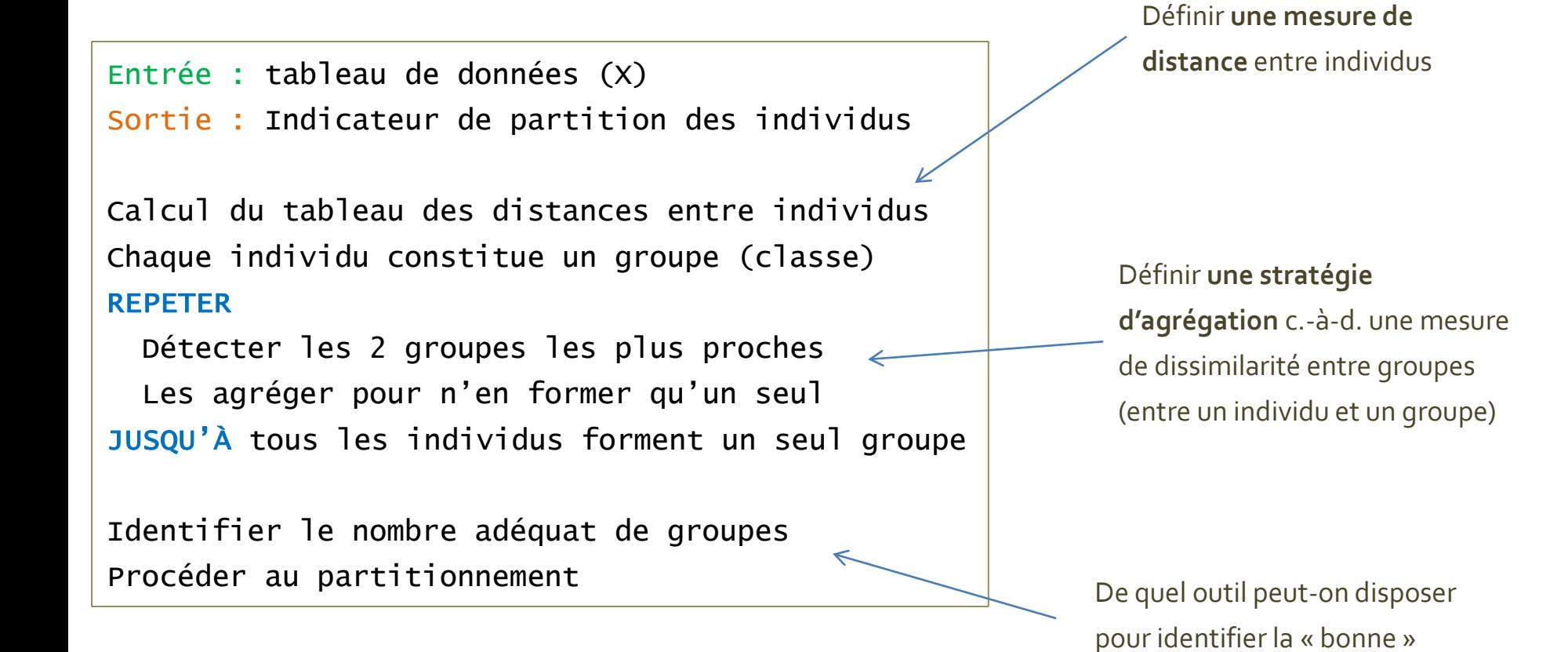

partition ? Dendrogramme.

### **CAH – Un exemple (1)**

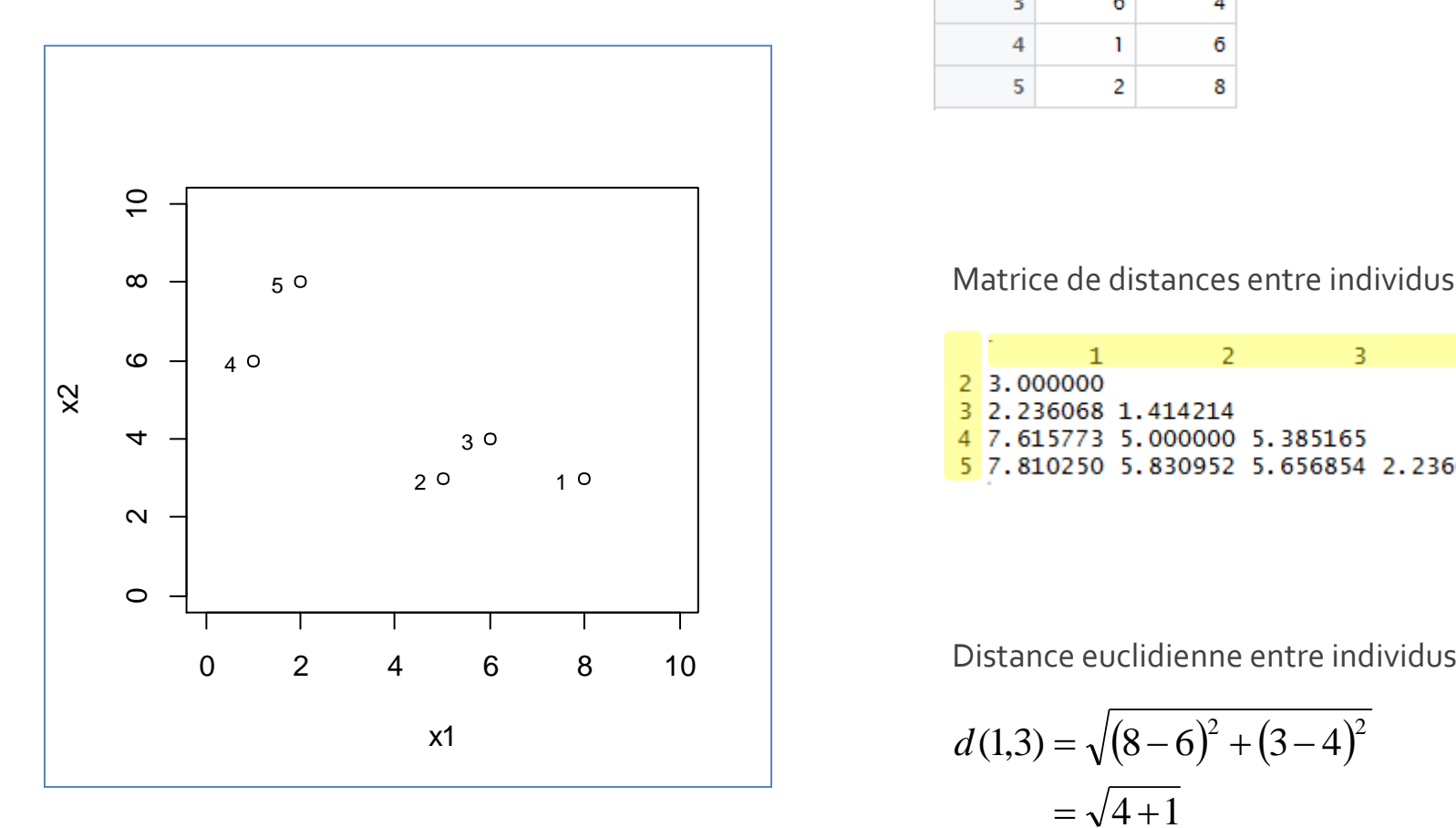

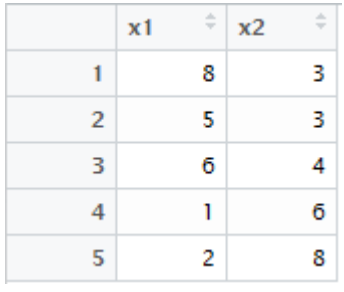

#### Tableau de données

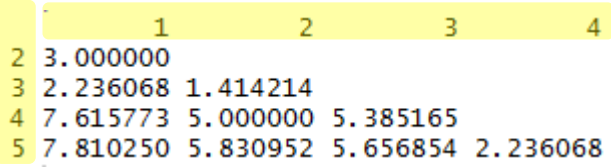

Distance euclidienne entre individus

$$
d(1,3) = \sqrt{(8-6)^2 + (3-4)^2}
$$
  
=  $\sqrt{4+1}$   
= 2.236

### **CAH – Un exemple (2)**

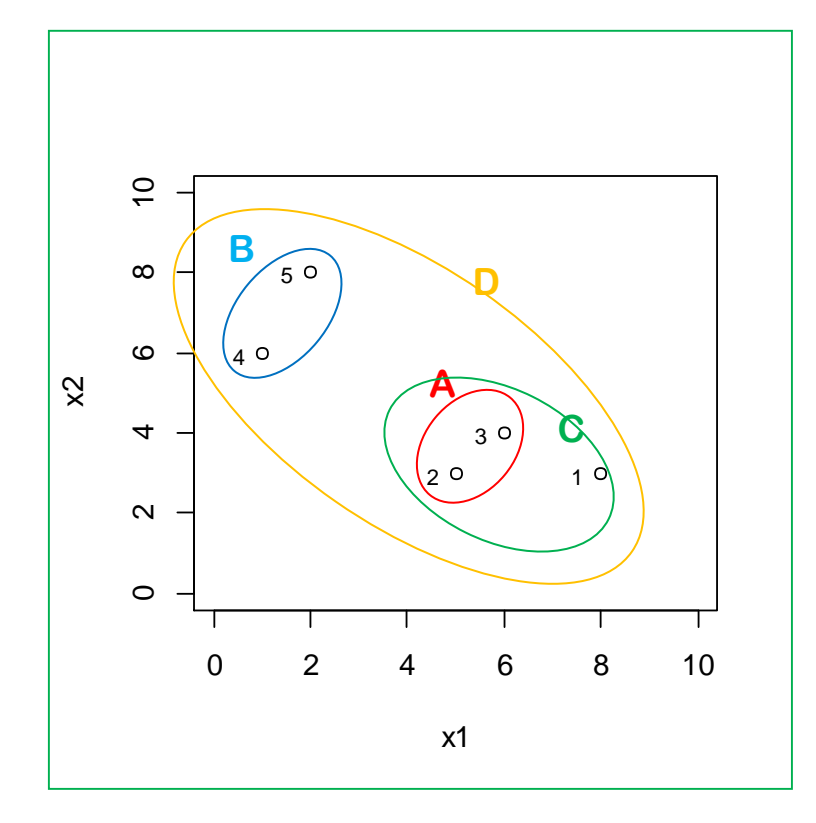

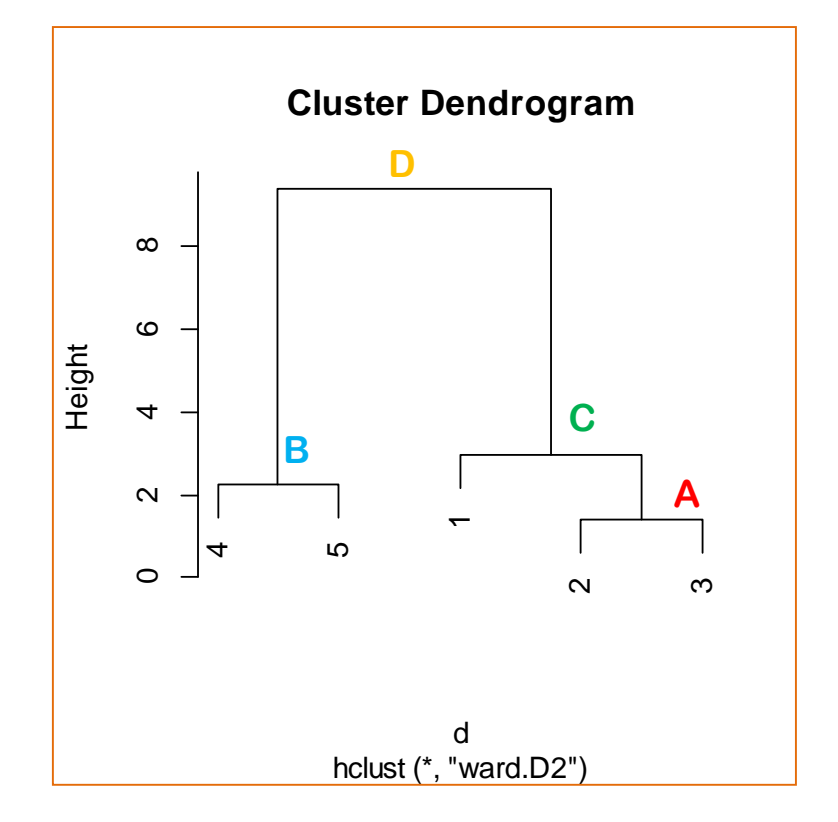

On distingue parfaitement les étapes de l'algorithme

### **CAH – Un exemple (3) – Niveau d'agrégation**

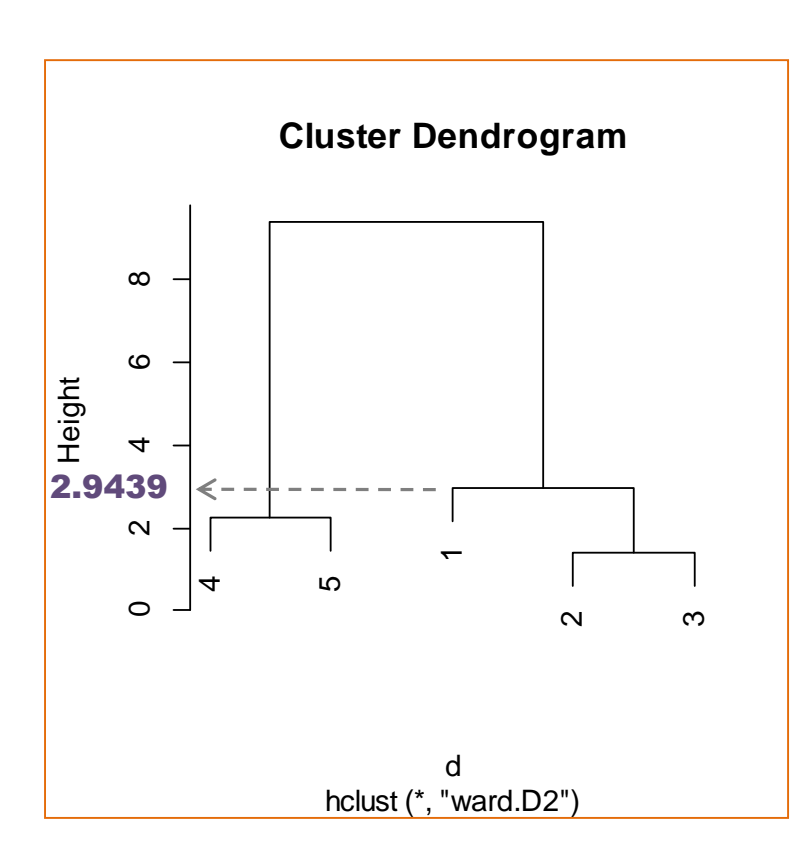

On obtient une hiérarchie indicée. Les niveaux d'agrégation correspondent en général à l'indice de dissimilarité entre les deux parties réunies.

**Distance entre (1) et (2,3)**

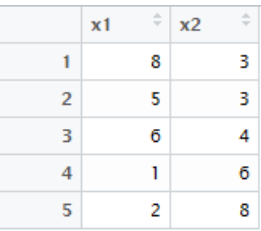

Coordonnées du groupe (2,3) : centre de classe

$$
\left(\frac{5+6}{2} = 5.5, \frac{3+4}{2} = 3.5\right)
$$

Distance de Ward entre  $(1)$  et  $(2,3)$ 

 $6.5 = 4.333$  $1 + 2$  $1 \times 2$  $a^2 = \frac{n_1 \times n_{23}}{3} \times d^2(1,23)$  $n_1 + n_{23}$  $\times$  6.5 =  $\ddot{}$  $\times$  $=$  $\times$  $=\frac{n_1 \wedge n_{23}}{4} \times d$  $n_1 \times n$ *D*

Remarque : Curieusement, le logiciel R (3.3.1) affiche

$$
Height = \sqrt{2 \times D^2} = 2.9439
$$

### **CAH – Un exemple (4) – Détails sous R**

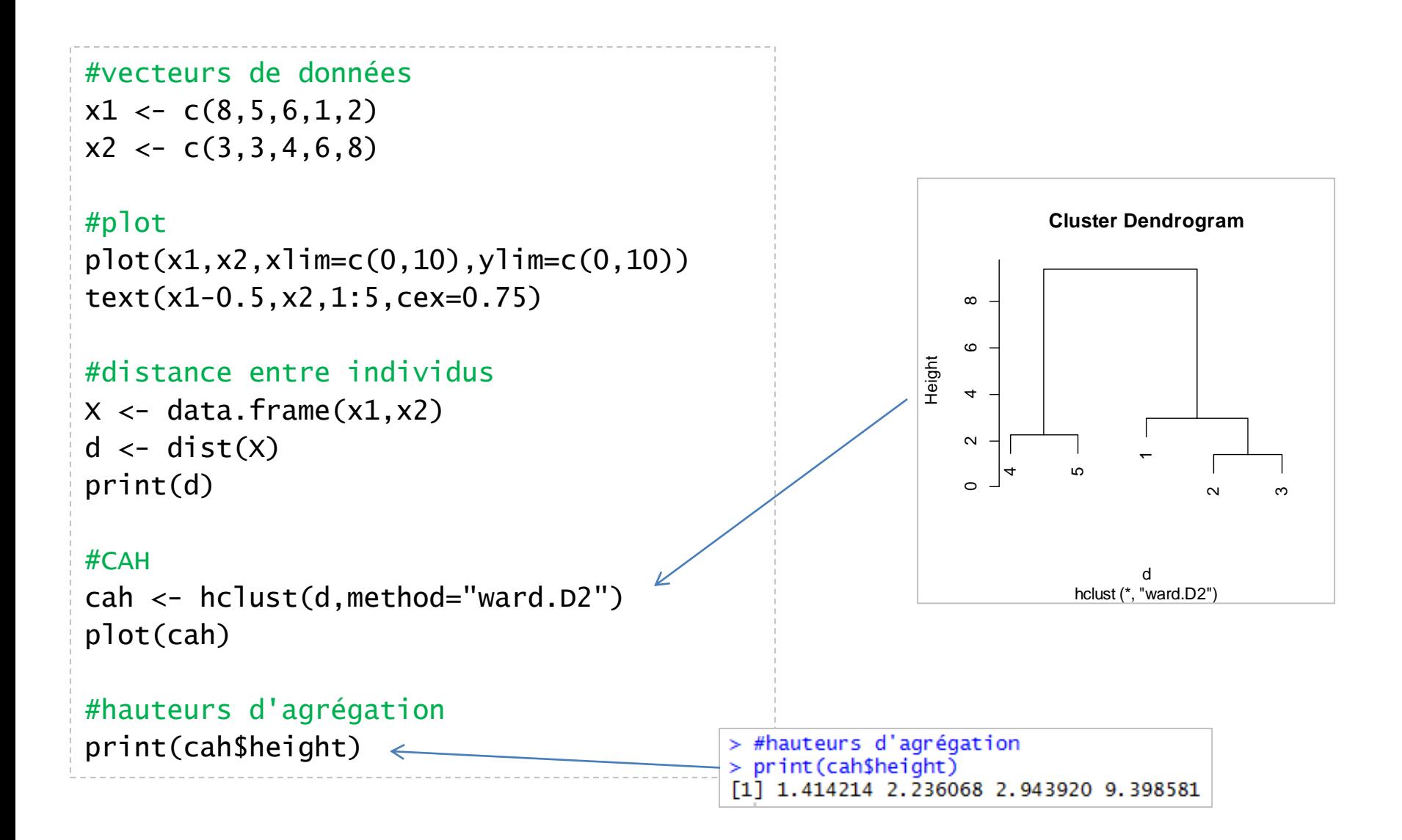

### **CAH – Distance ultramétrique**

Peut-il y avoir des inversions dans le dendrogramme ? A toute hiérarchie indicée H correspond une

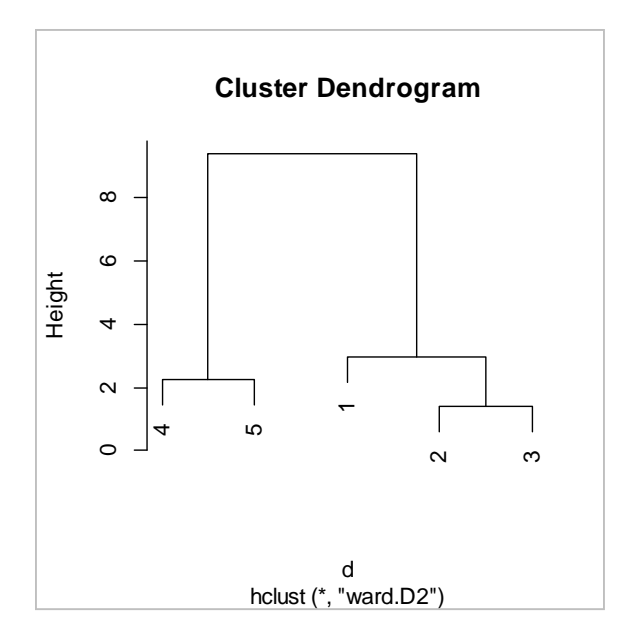

distance entre éléments de H : d(A, B), qui est le niveau d'agrégation de A et B

> Elle possède une propriété supplémentaire (**propriété ultramétrique)**

> > $d(A, B) \le \max\{d(A, C), d(B, C)\}$

Matrice de distances entre individus

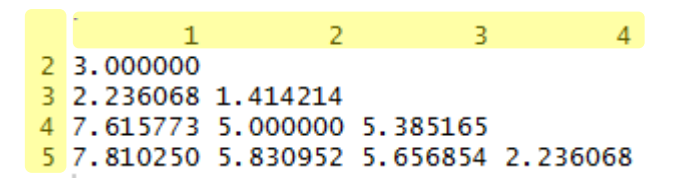

Ex.  $d(2,3) \leq max \{d(2,1), d(3,1)\}\$ 

### **CAH – Distance entre individus**

**(il y en a d'autres…)**

#### Propriétés d'une distance

- Symétrie :  $d(a,b) = d(b,a)$
- Séparation :  $d(a, b) = 0 \Leftrightarrow a = b$
- Inégalité triangulaire :  $d(a, c) \leq d(a, b) + d(b, c)$

#### **Distance euclidienne**

$$
d^{2}(a,b) = \sum_{j=1}^{p} (x_{j}(a) - x_{j}(b))^{2}
$$

**Distance euclidienne pondérée par l'inverse de la variance**

$$
d^{2}(a,b) = \sum_{j=1}^{p} \frac{1}{\sigma_{j}^{2}} (x_{j}(a) - x_{j}(b))^{2}
$$

Permet d'éliminer les problèmes de différences d'échelles entre les variables. Peut être obtenue en appliquant la distance euclidienne sur données réduites.

**Distance cosinus**

$$
d(a,b) = 1 - \cos(a,b) = 1 - \frac{\langle a,b \rangle}{\|a\| \times \|b\|}
$$

$$
=1-\frac{\sum_{j=1}^{p} x_j(a) \times x_j(b)}{\sqrt{\sum_j x_j^2(a)} \times \sqrt{\sum_j x_j^2(b)}}
$$

Populaire en text mining lorsque les vecteurs individus comportent de nombreuses valeurs nulles (parce que les textes sont de longueurs différentes).

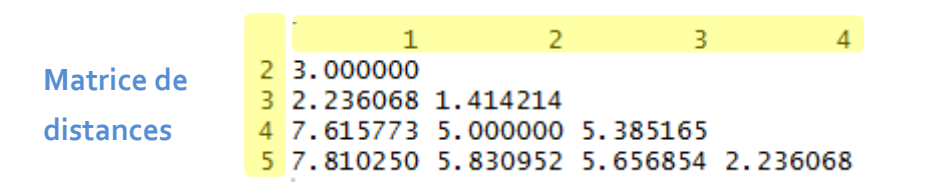

La distance entre deux groupes est comptabilisée à partir des deux éléments qui sont le plus proches. Attention, effet de « chaîne » des groupes.

**Saut minimum (single linkage)**

$$
d(C1, C2) = \min_{a \in C1, b \in C2} d(a, b)
$$

**CAH – Distance entre groupes (il y en a d'autres…)**

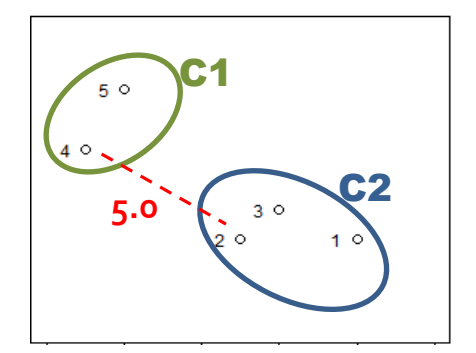

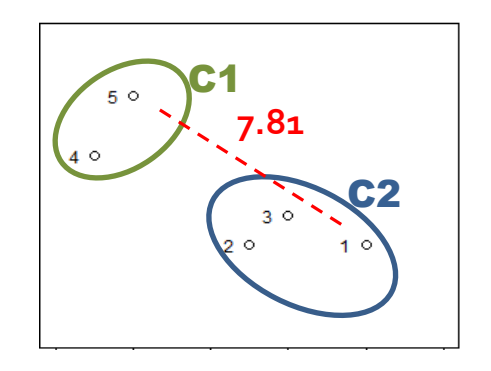

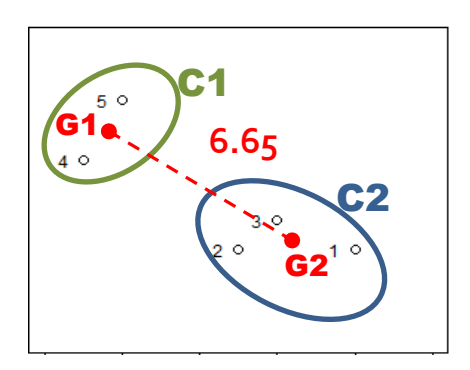

La distance entre deux groupes est comptabilisée à partir des deux éléments qui sont les plus éloignés. Groupes compacts mais problème avec points atypiques.

**Saut maximum (complete linkage)**

 $(C1, C2) = \max d(a, b)$  $1, b \in C2$  $d(C1, C2) = \max d(a, b)$  $a \in C1, b \in C$  $=$ 

La distance entre deux groupes est comptabilisée à partir de la distance (pondérée) entre les barycentres. Privilégié souvent dans les logiciels.

**Distance de Ward**

$$
d^{2}(C1, C2) = \frac{n_{1} \times n_{2}}{n_{1} + n_{2}} d^{2}(G1, G2)
$$

**→ Ce critère maximise l'inertie inter-classes (à voir plus loin)** *quand on utilise la distance euclidienne*

Tutoriels Tanagra - <http://tutoriels-data-mining.blogspot.fr/><br>Tutoriels Tanagra - http://tutoriels-data-mining.blogspot.fr/

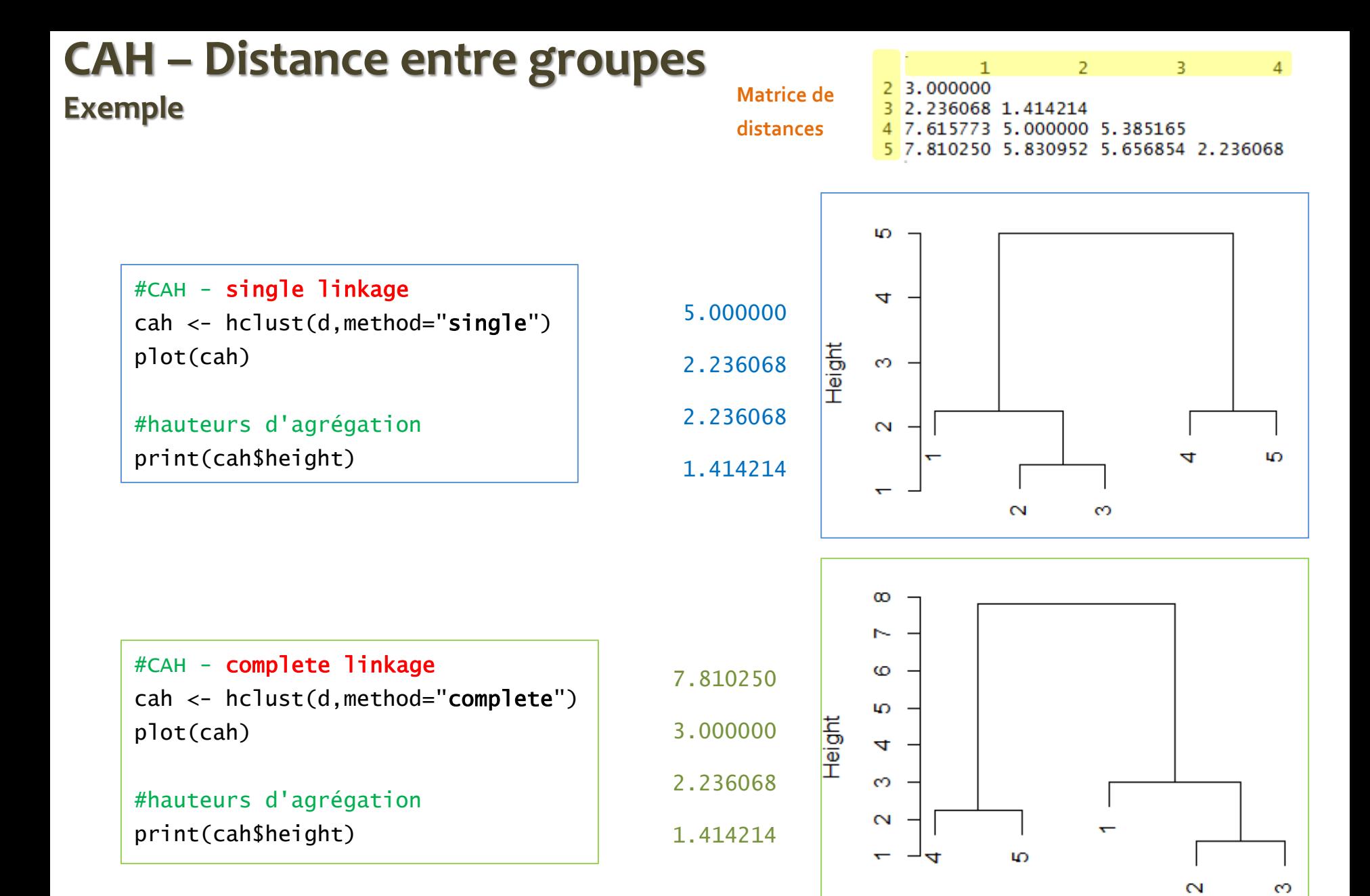

## Détection du nombre de classes

**La CAH fournit une hiérarchie de partitions imbriquées, et autant de scénarios de solutions**

### **Identification du « bon » nombre de classes**

Identifier le bon nombre de classes est un problème « ouvert » en classification automatique

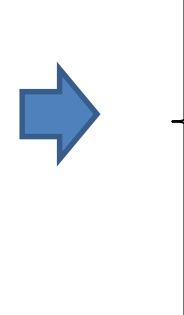

On peut le définir comme un paramètre (à fixer) de l'algorithme (ex. K-Means)

On peut aussi tester différentes solutions et utiliser des mesures insensibles au nombre de classes pour trouver la meilleure configuration (ex. indice silhouette)

La situation est différente avec la CAH. Le dendrogramme décrit un ensemble de partitions imbriquées cohérentes, qui sont autant de solutions potentielles

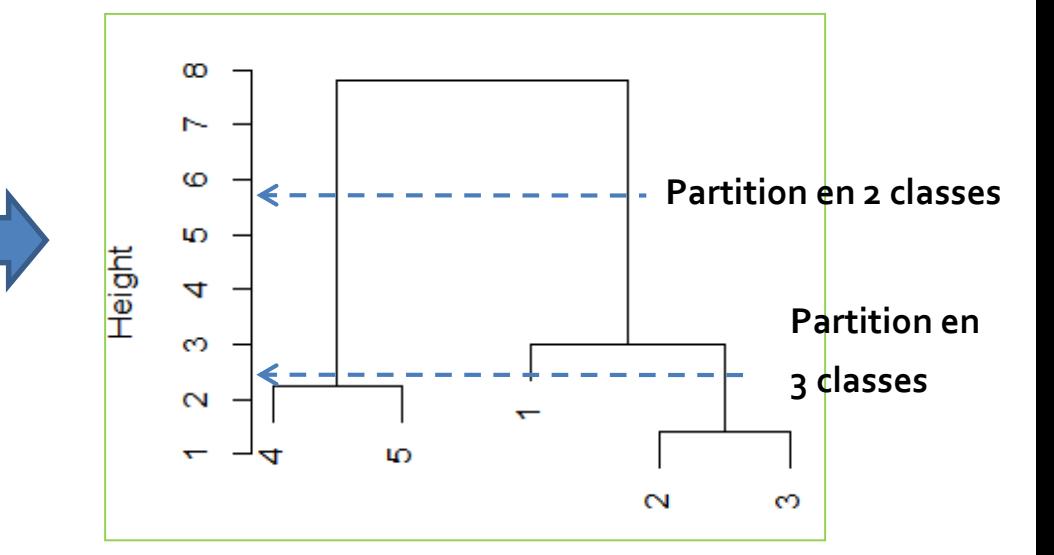

### **Ecarts entre paliers d'agrégations**

Principe : Des fortes différences entre deux niveaux d'agrégation successifs indique une modification « significative » de la structure des données lorsqu'on a procédé au regroupement.

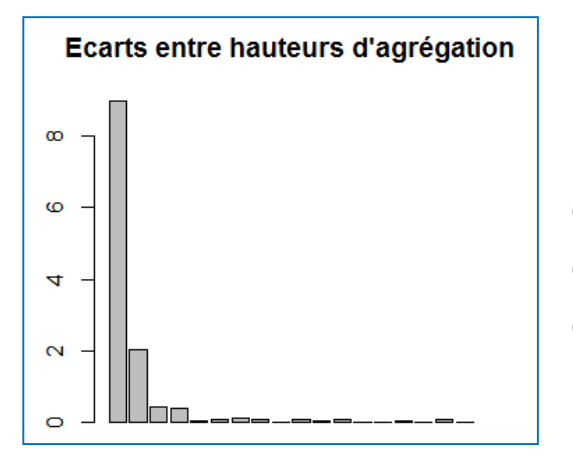

Une solution en 2 groupes est possible, une solution en 3 groupes est envisageable également.

Remarque : La solution en 2 groupes apparaît toujours comme « évidente » dans le dendrogramme. Il faut savoir aller au-delà.

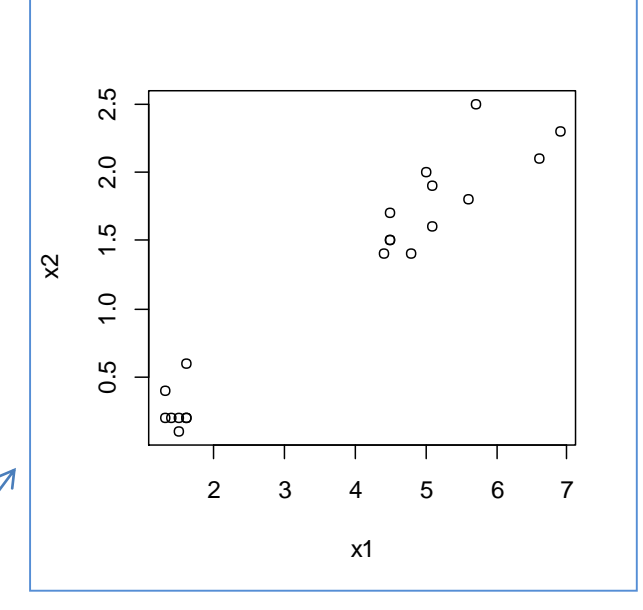

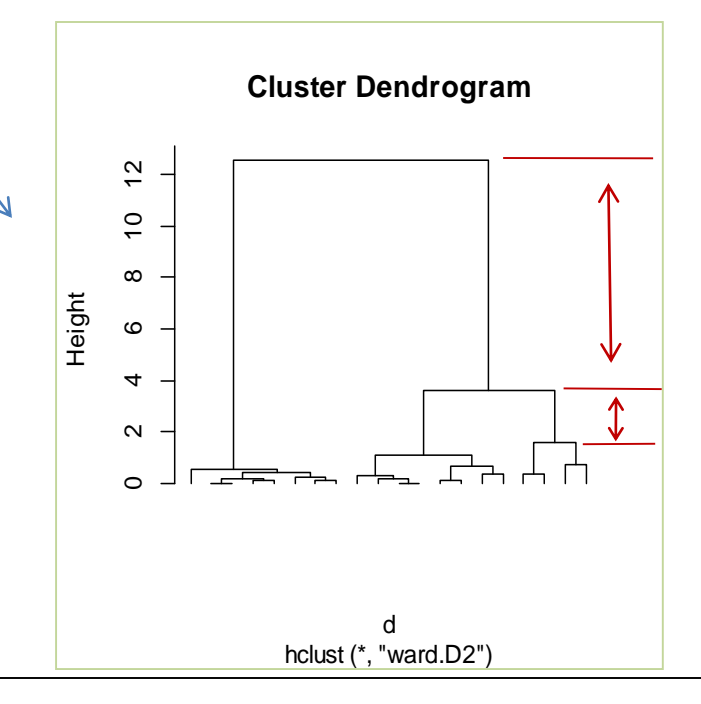

**Inertie (1)** L'inertie est un indicateur de dispersion. Elle généralise la variance au cas multidimensionnel. G représente le barycentre global.

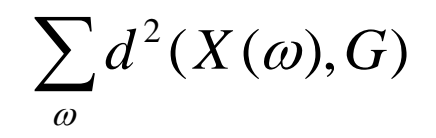

**Relation de Huygens** : suite à une partition des observations, décomposition de l'inertie totale en inertie interclasses (expliquée par l'appartenance aux groupes) et inertie intra-classes (résiduelle, intrinsèque aux groupes).

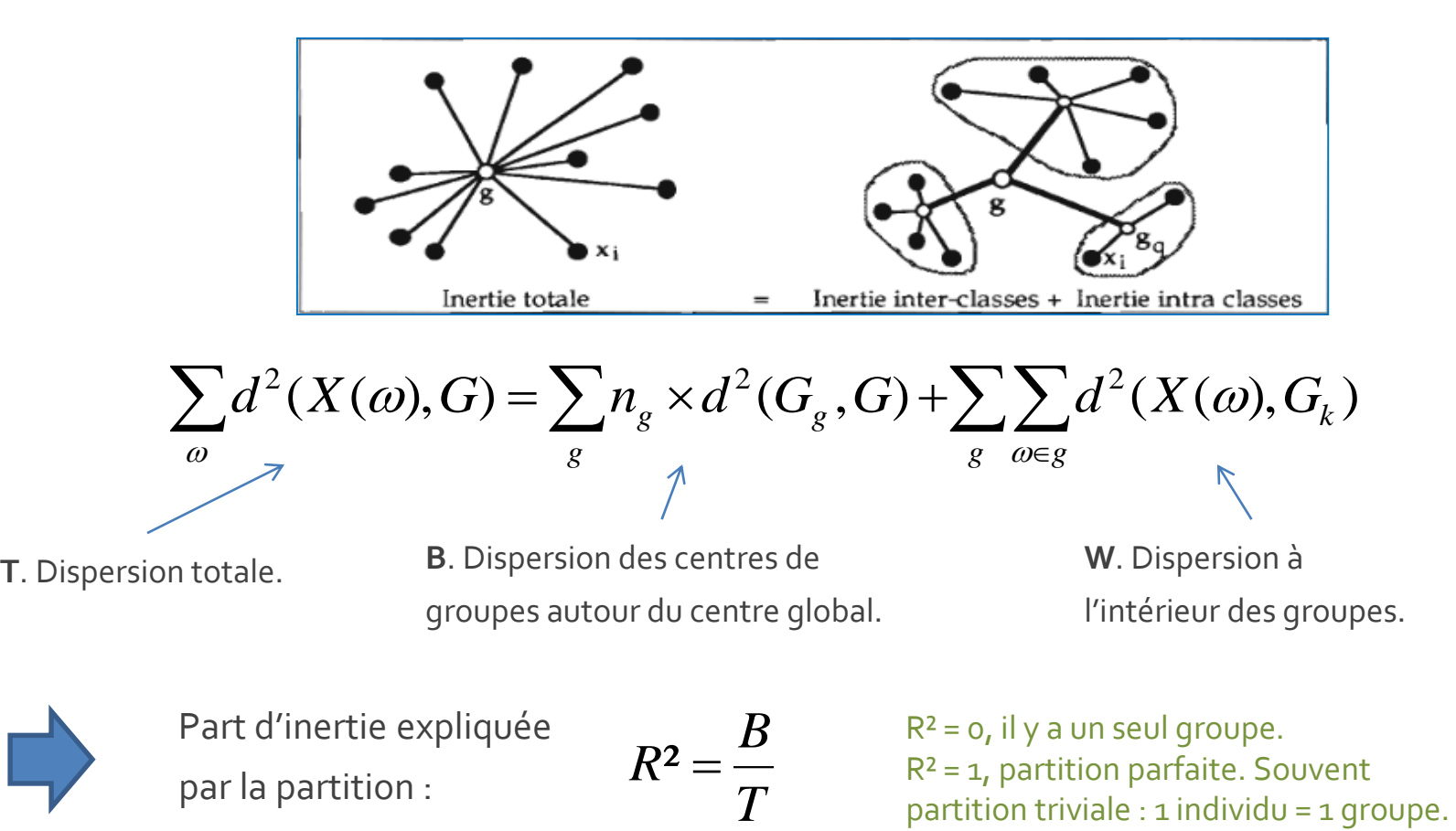

### **Inertie (2) – Critère de Ward**

 $\frac{1}{4}$ <sup>2</sup> $M_2$ <sub>2</sub><sup>2</sup> $(G1, G2)$  $n_1 + n_2$  $n_1 \times n$  $\Delta =$ 

Chaque agrégation entraîne une diminution de l'inertie inter-classes. **On fusionnera donc les deux groupes entraîne la plus petite valeur de Δ**. Ils sont les plus proches au sens du critère de Ward. Leur fusion entraîne également la plus petite perte d'inertie.

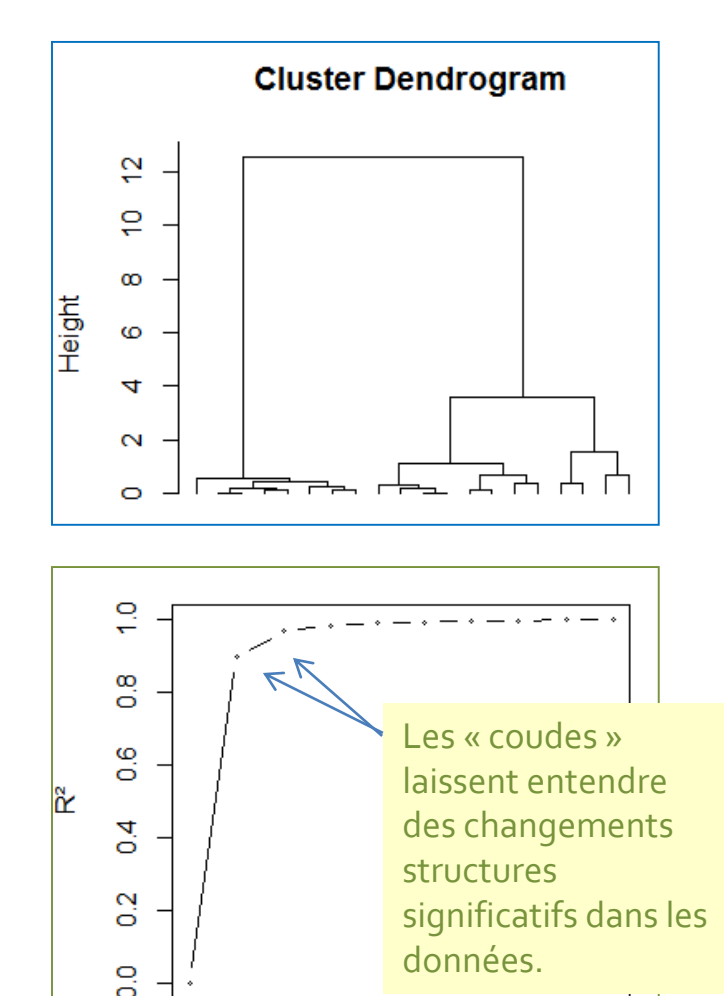

 $\overline{2}$ 

On peut élaborer un graphique qui met en relation la part d'inertie expliquée (R²) en fonction du nombre de groupes.

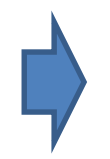

8

10

6

Nombre de clusters

### **Nombre de classes – Intuition, interprétation**

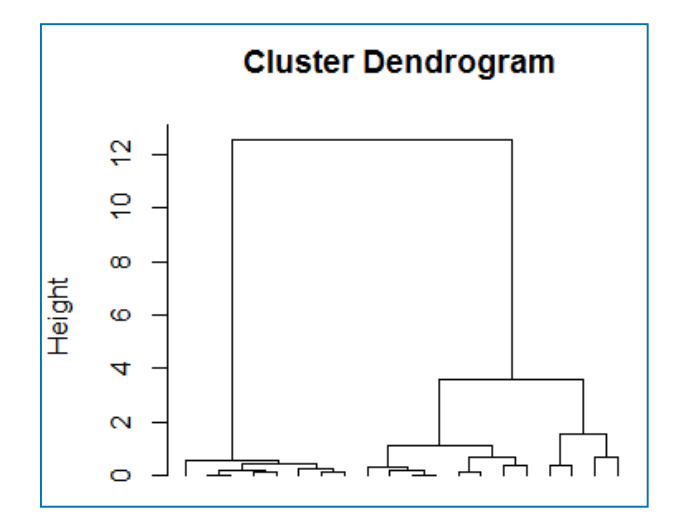

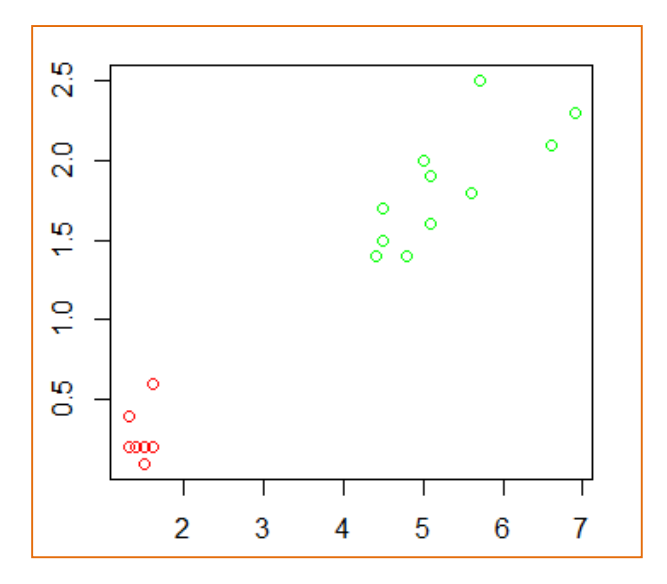

**Partition en deux groupes. Partition en trois groupes.**

Au final, les techniques de visualisation et l'interprétation des groupes donnent des indications précieuses quant à l'identification du nombre de groupes. Nous avons des **scénarios** de solutions. Il faut aussi tenir compte du cahier des charges de l'étude.

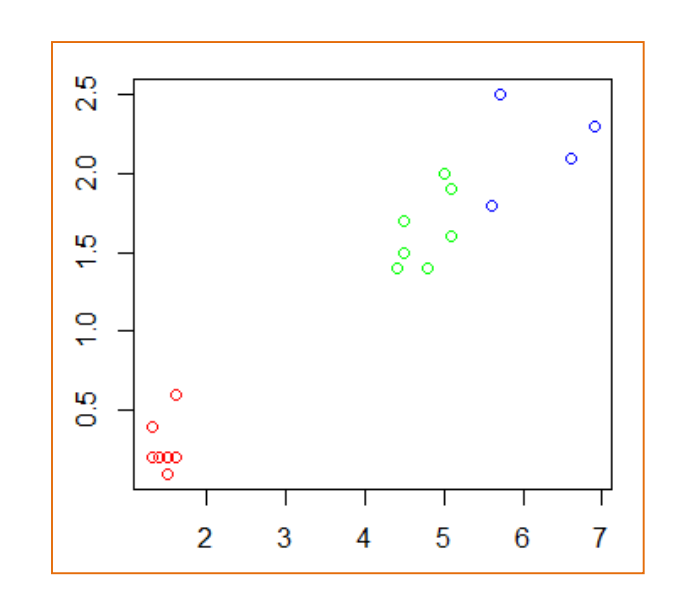

## Classement d'un nouvel individu

Affectation d'un individu supplémentaire à un des groupes

### **Classement d'un individu supplémentaire**

La démarche doit être cohérente avec la distance et la stratégie d'agrégation utilisée.

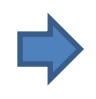

« Single linkage » : « o » serait associé à C2 à cause du point n°3 (vs. n°5 de C1)

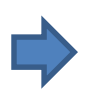

« Complete linkage » : « o » serait associé à C1 à cause du point n°4 (vs. n°1 de C2)

«Ward » : Il faut minimiser la quantité…

$$
\Delta_o = \frac{1 \times n_c}{1 + n_c} d^2(o, G)
$$

… ce qui correspond *approximativement* à une distance aux centres de classes

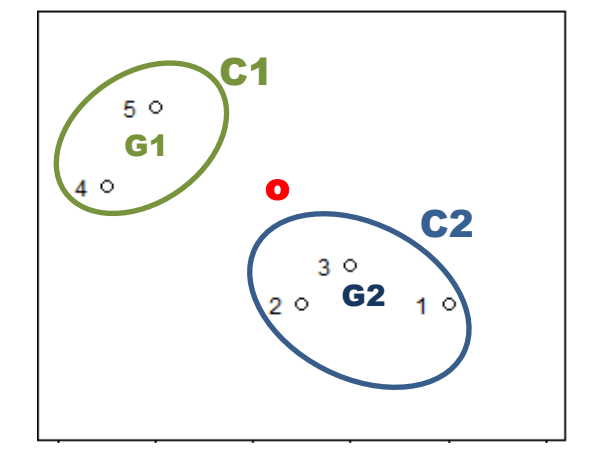

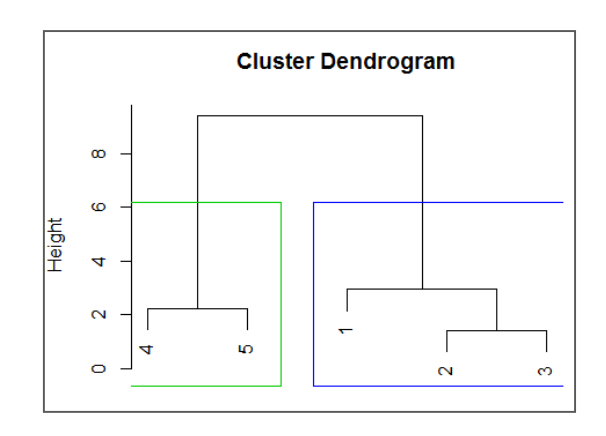

Tutoriels Tanagra - <http://tutoriels-data-mining.blogspot.fr/> 24

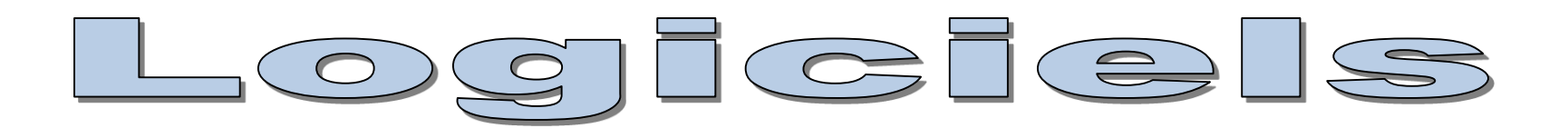

Classification des données voitures

### **Données**

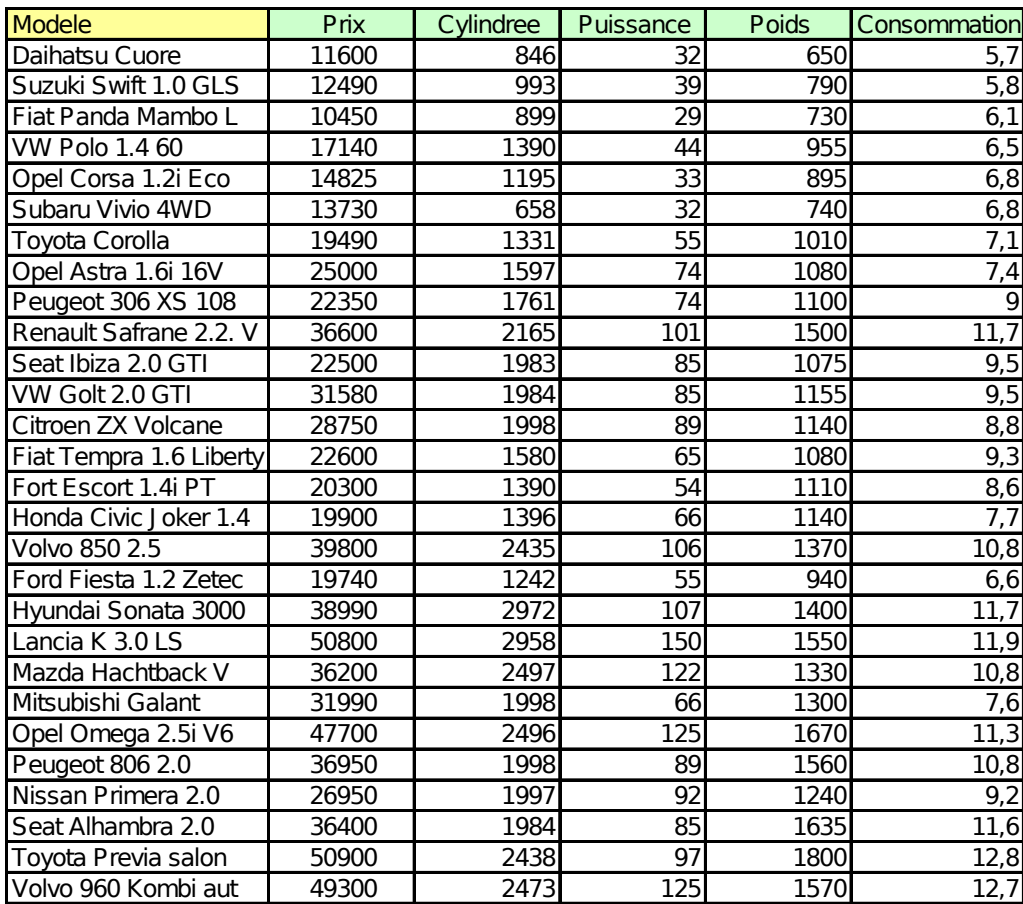

28 observations 5 variables actives, toutes quantitatives

L'objectif est d'identifier des groupes naturels de véhicules, et de comprendre la nature de ces groupes (*Remarque : l'interprétation fait l'objet d'un autre support*).

### **Logiciel R – Chargement et préparation des données**

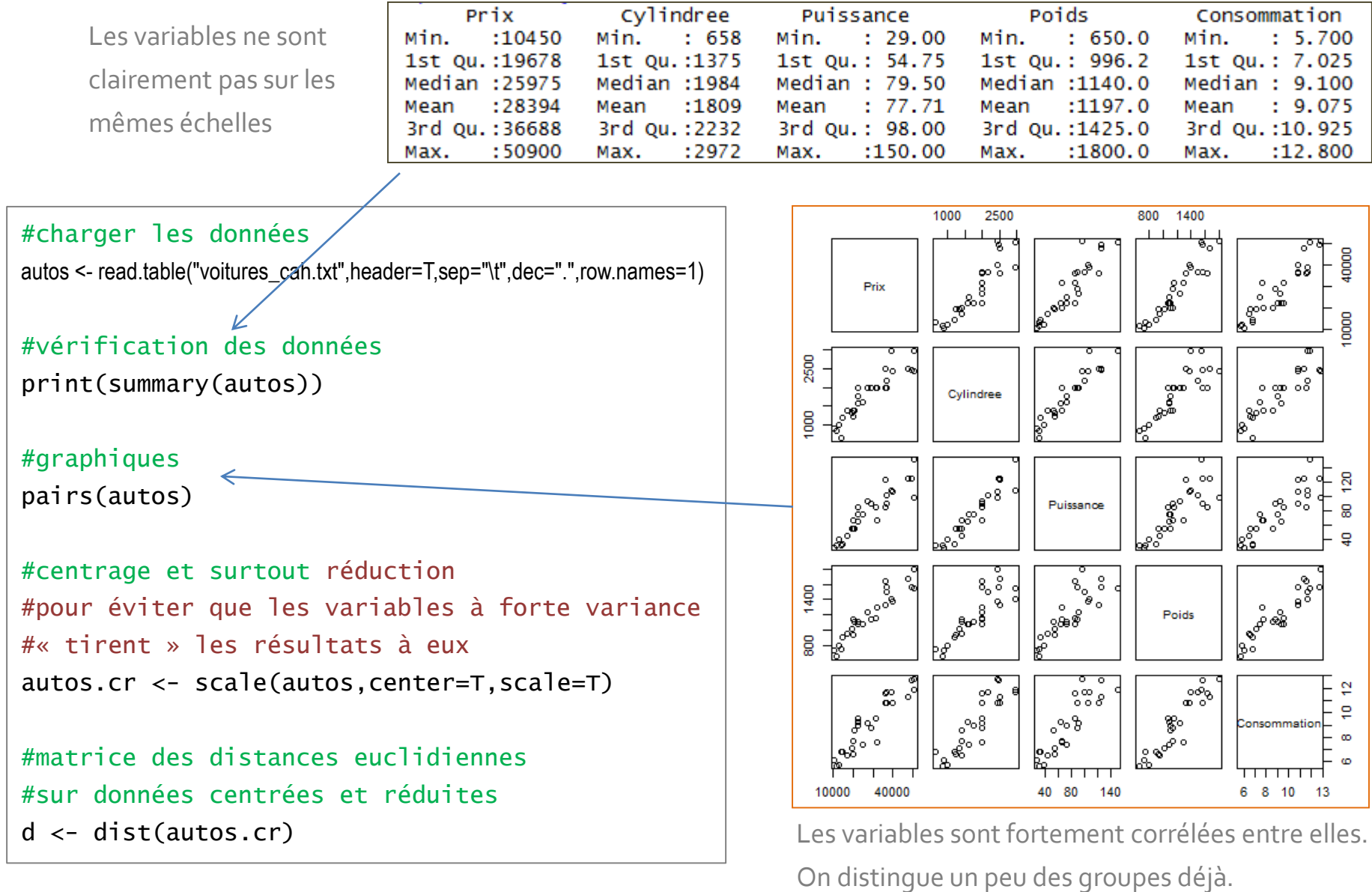

#### X YRicco Rakotomalala

Tutoriels Tanagra - <u><http://tutoriels-data-mining.blogspot.fr/></u> 27 **27 minimals of the set of the set of the set of the set of the set of the set of the set of the set of the set of the set of the set of the set of the set** 

### **Logiciel R La fonction hclust() de « stats »**

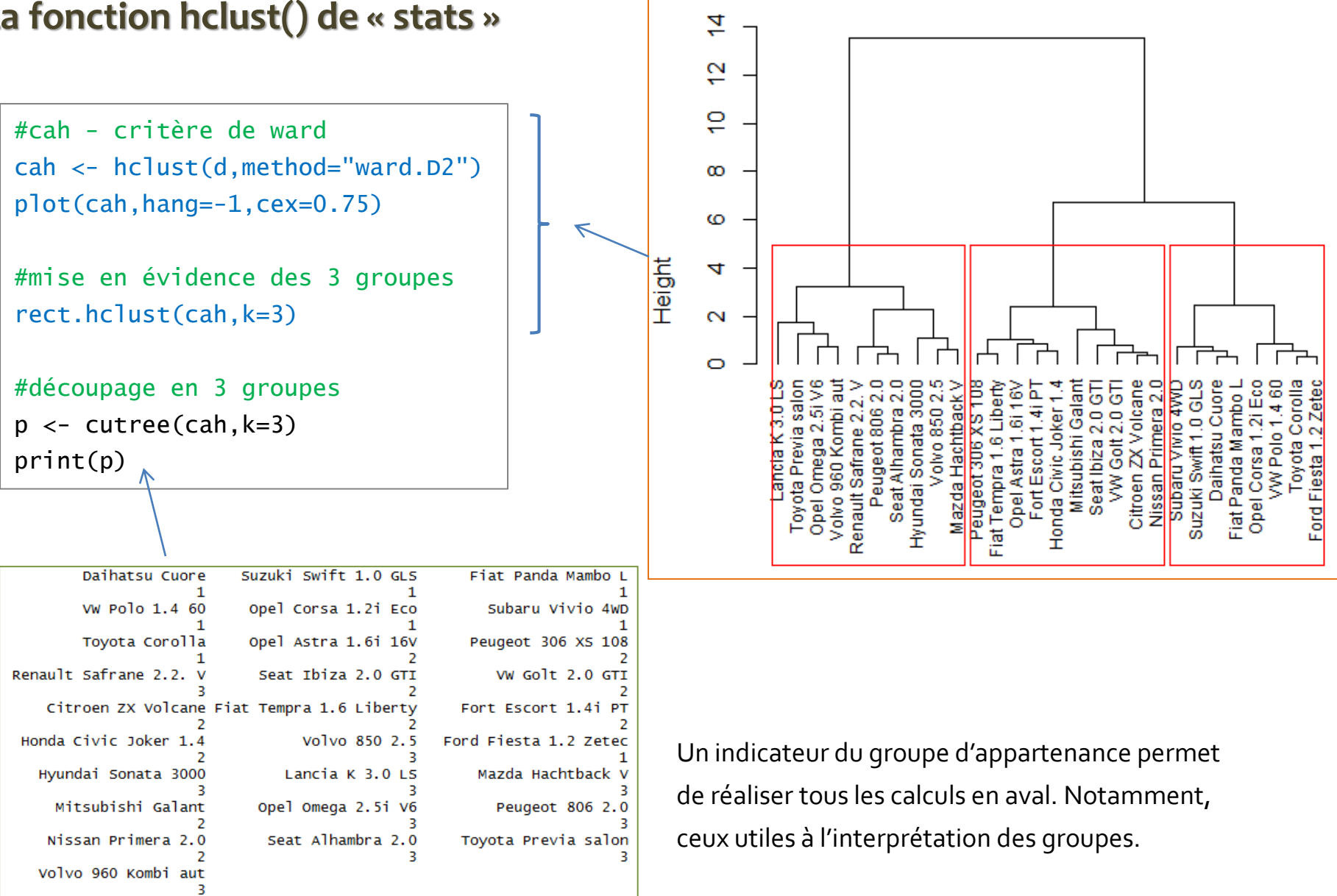

**Cluster Dendrogram** 

#### **Python Manipulation des données**

#modification du dossier par défaut import os Prix os.chdir("...") Cylindree #chargement des données import pandas autos = pandas.read\_table("voitures\_cah.txt",sep="\t",header=0,index\_col=0) #stat. descriptives

print(autos.describe())

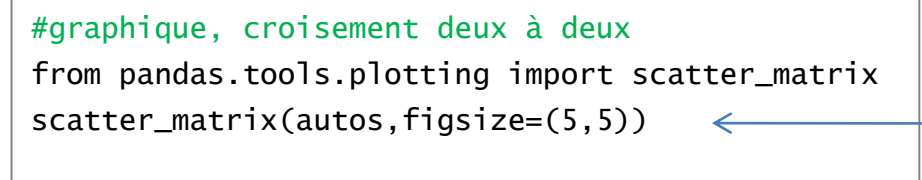

#### #centrage-réduction des variables

from sklearn import preprocessing autos\_cr = preprocessing.scale(autos)

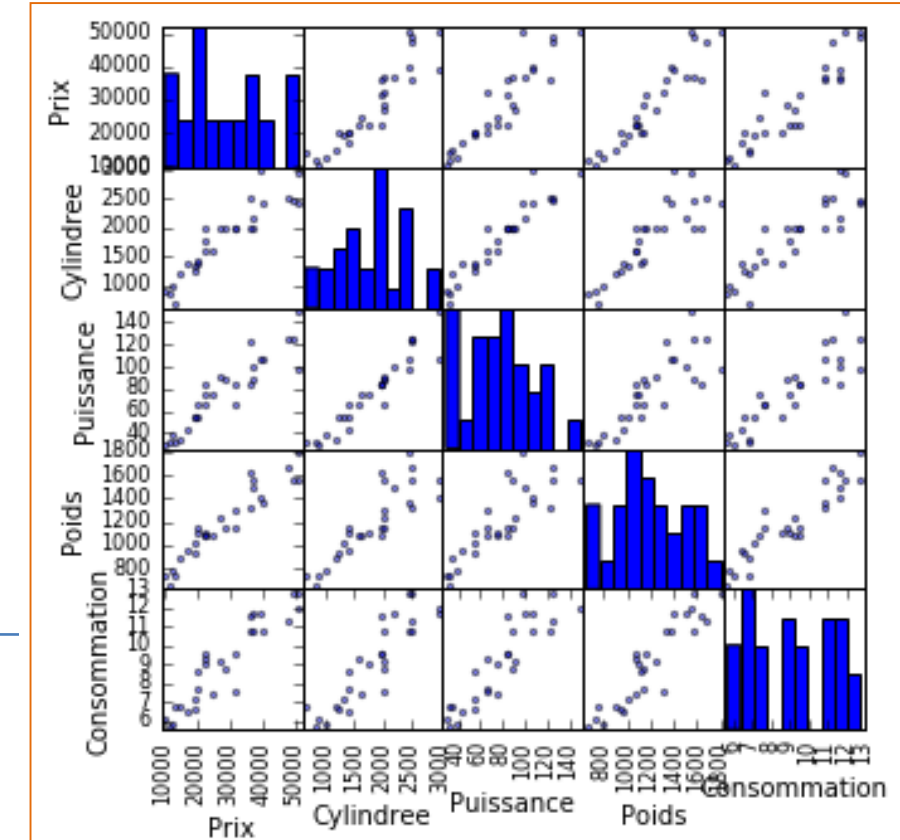

Même chose que sous R, on dispose en sus de la distribution unidimensionnelle de chaque variable.

### **Python - Package SciPy**

#### #librairie pour la CAH

import matplotlib.pyplot as plt from scipy.cluster.hierarchy import dendrogram, linkage, fcluster

```
#construction de la typologie
```
Z = linkage(autos\_cr,method='ward',metric='euclidean')

```
#affichage du dendrogramme
```
plt.title("CAH")

dendrogram(Z,labels=autos.index,orientation='top',color\_threshold=0,leaf\_rotation=90) plt.show()

```
#et matérialisation des 3 classes (hauteur de coupure height = 5)
plt.title('CAH avec matérialisation des 3 classes')
dendrogram(Z,labels=autos.index,orientation='top',color_threshold=5,leaf_rotation=90)
plt.show()
```

```
#découpage à la hauteur = 5 == > 3 identifiants de groupes obtenus
groupes_cah = fcluster(Z,t=5,criterion='distance')
print(groupes_cah)
```

```
#index triés des groupes
```
import numpy as np idg = np.argsort(groupes\_cah)

#### #affichage des observations et leurs groupes

print(pandas.DataFrame(autos.index[idg],groupes\_cah[idg]))

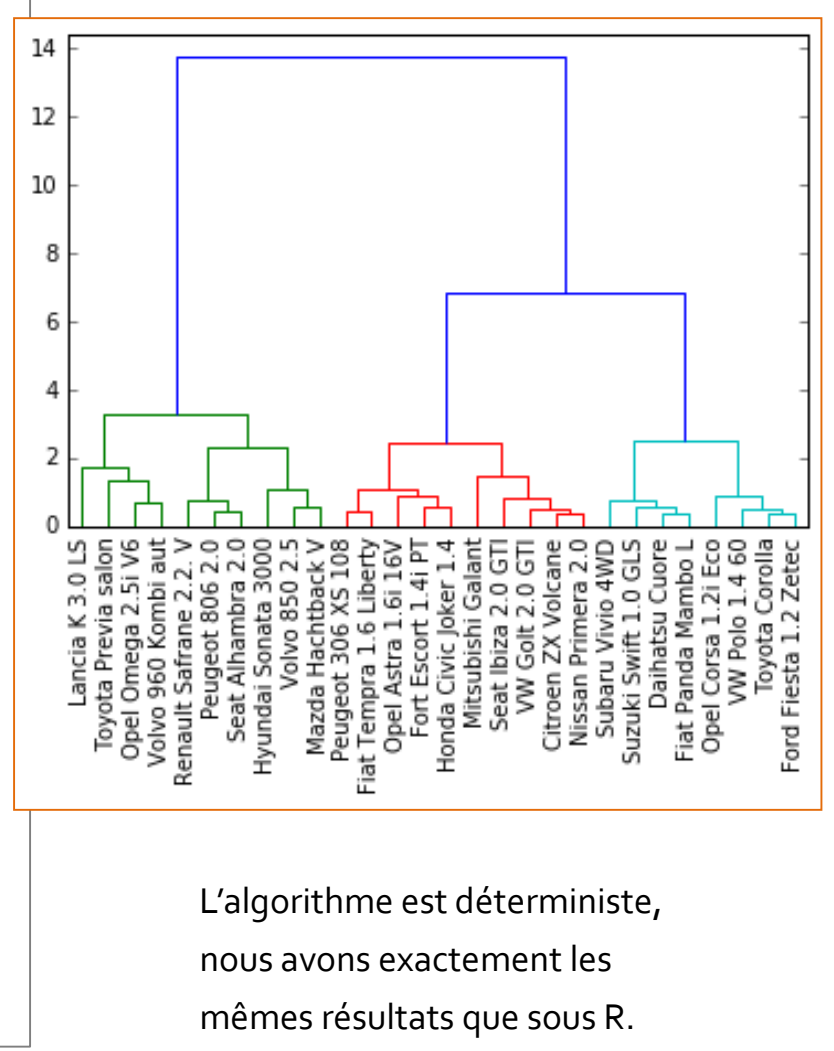

#### Ricco Rakotomalala

Tutoriels Tanagra - <http://tutoriels-data-mining.blogspot.fr/> 30

### **Tanagra**

L'outil HAC peut réduire automatiq ou non les variables ; le nombre de peut être détecté (basé sur les écar niveaux d'agrégation, en ignorant solution à 2 classes) ; seule méthod Ward est disponible ; possibilité de classement des individus suppléme

#### L'outil de caractérisation des

#### classes guide l'interprétation.

Cluster HAC 1=c hac 1

11.61 (0.73)

42364.00

 $(6452.11)$ 

119

180

1538.50 (144.95)

110.70 (19.80)

Group

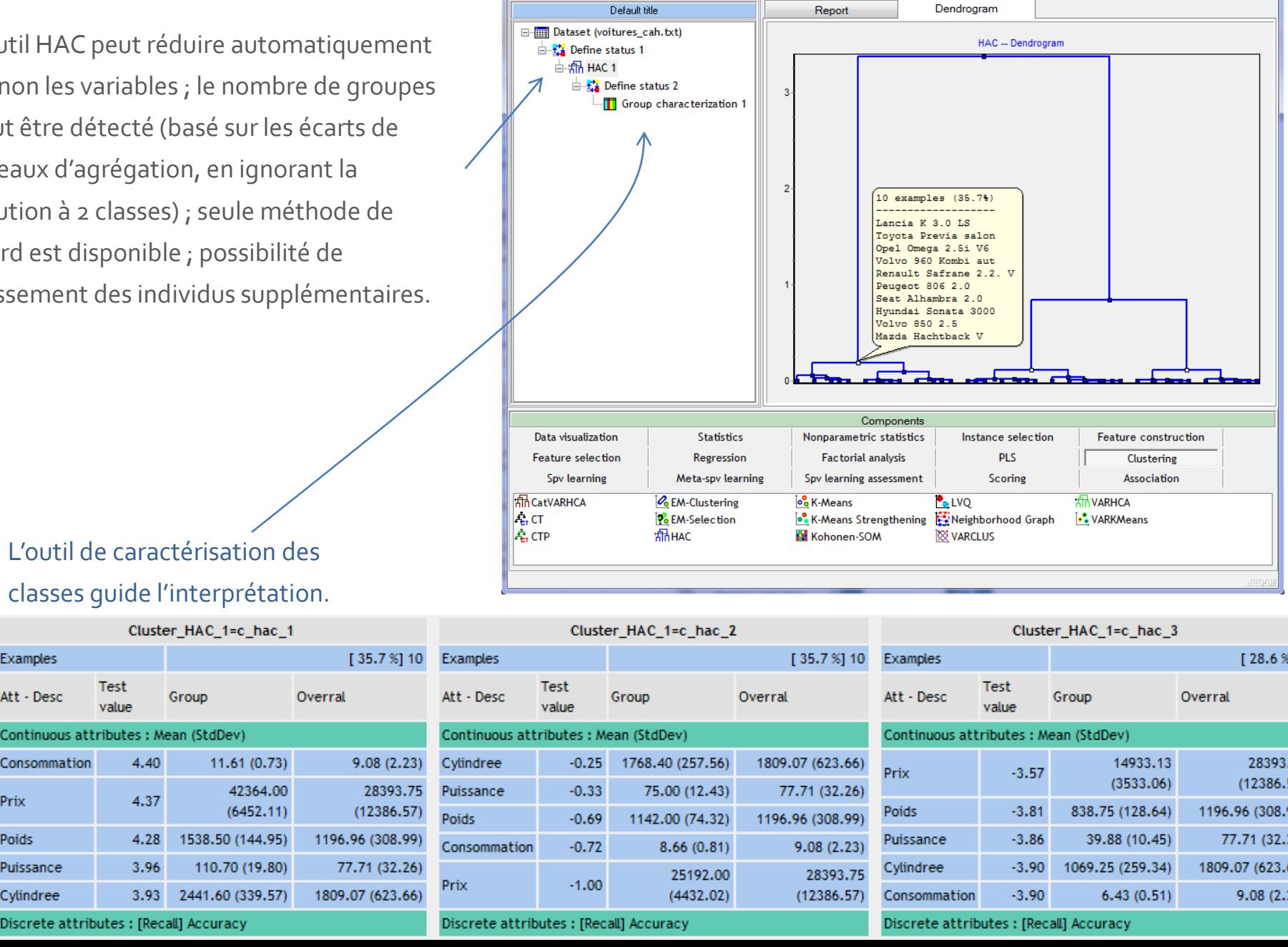

**W** TANAGRA 1.4.50 - [HAC 1]

D ⊯`BH

File Diagram Component Window

Help

 $\begin{array}{c|c|c|c|c} \hline \multicolumn{1}{c|}{\mathbf{0}} & \multicolumn{1}{c|}{\mathbf{X}} \end{array}$ 

مطم

 $[28.6 \times] 8$ 

28393.75

 $(12386.57)$ 

196.96 (308.99)

809.07 (623.66)

77.71 (32.26)

 $9.08(2.23)$ 

 $E$   $\times$ 

Puissance Cylindree 3.93 2441.60 (339.57)

Prix

Poids

**Examples** 

Att - Desc

Consommation

4.37

4.28

3.96

**Test** 

value Continuous attributes : Mean (StdDev) 4.40

## Tandem Analysis

Classification Ascendante Hiérarchique sur Composantes Principales

### **Tandem analysis – Principe et intérêt**

Réaliser une analyse factorielle sur les données (ex. ACP)

**Principe** Lancer la CAH à partir des premiers axes factoriels « pertinents » Il ne faut plus réduire les axes dans ce cas : variance axe = son importance

**Quel intérêt ?**

Ricco Rakotomalala

- 1. La distance euclidienne considère implicitement que les variables ne sont pas liées, ce qui est faux. En utilisant les axes qui sont par définition orthogonaux deux à deux, la distance euclidienne devient parfaitement adaptée
	- 2. On procède à un nettoyage des données en ne considérant que les premiers axes porteurs d'information, et en laissant de côté les derniers axes correspondant à des fluctuations d'échantillonnage (du bruit)
	- 3. L'approche permet d' appliquer la CAH même lorsque les variables actives ne sont pas toutes quantitatives (ACM si toutes qualitatives, AFDM si mélange quanti-quali)

 $\sum_{j=1}^{r} (x_j(a) - x_j(b))^2$ 

 $=\sum (x_i(a)$ *p*

*j*  $d^{2}(a,b) = \sum_{j} (x_{j}(a) - x_{j}(b))$ 1  $x^2(a,b) = \sum_{i} (x_i(a) - x_i(b))^2$ 

### **Tandem analysis – Un exemple**

On conserve malgré tout 2 facteurs pour la visualisation.

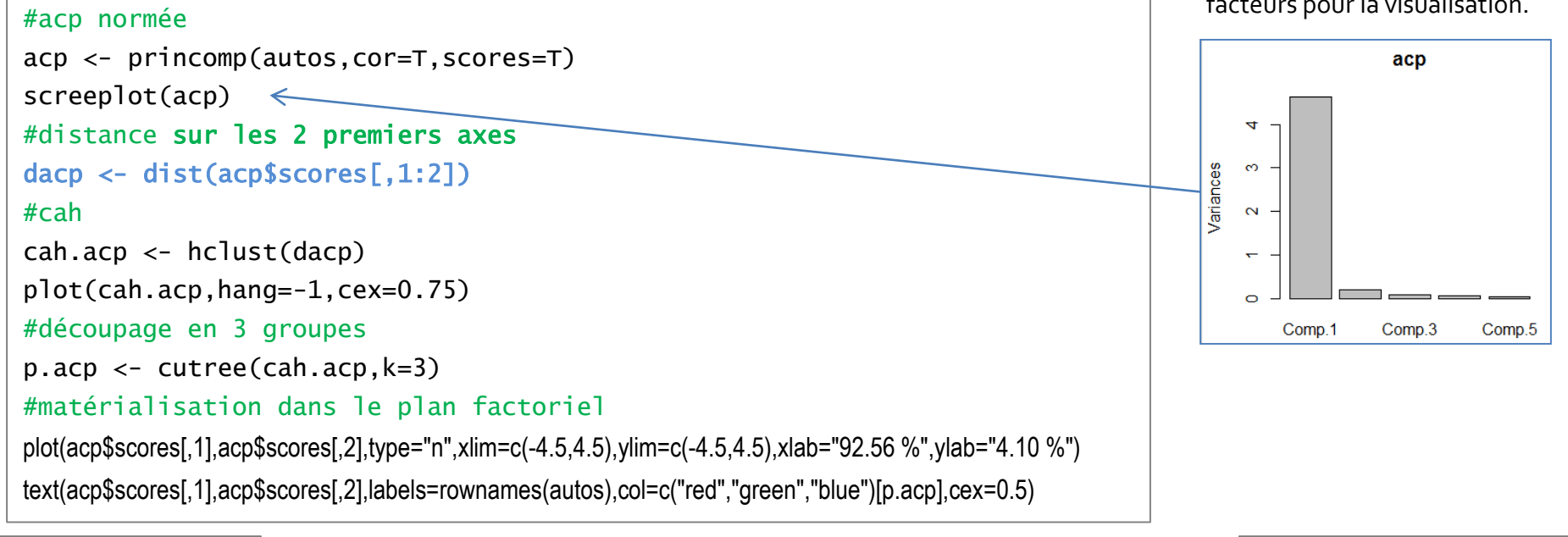

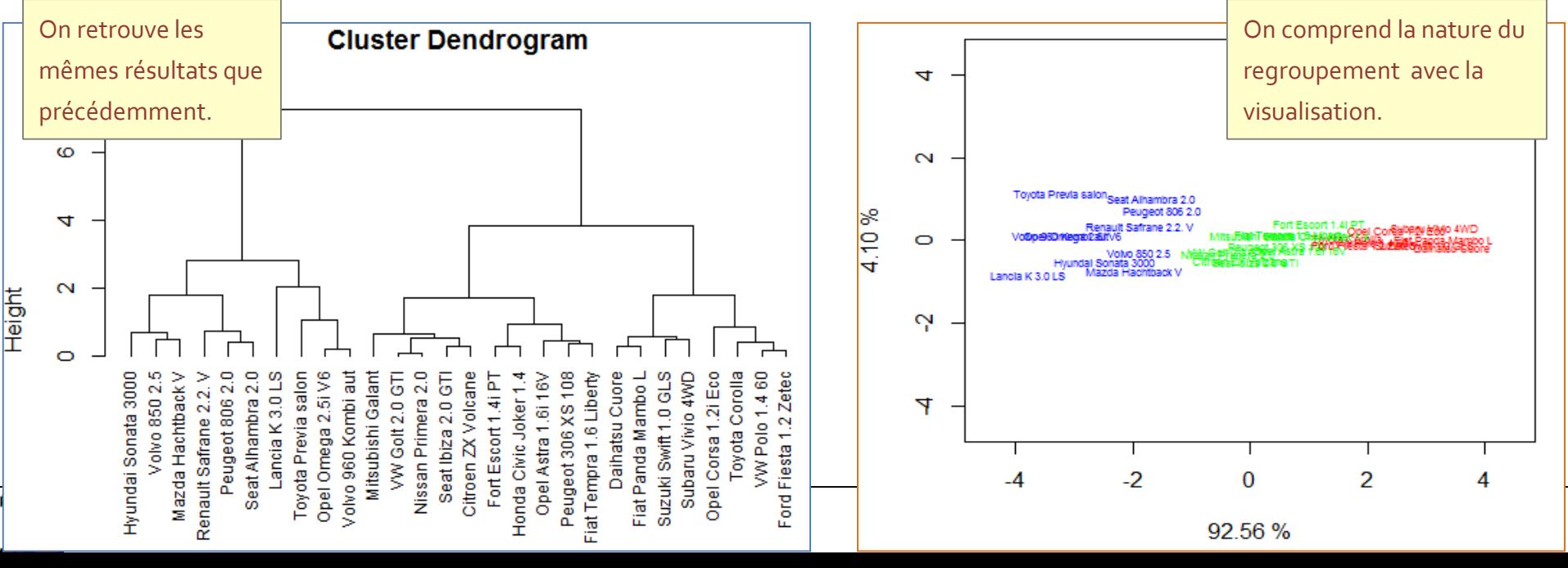

### **« Tandem Analysis » n'est pas la panacée**

Attention, ne retenir que les axes « significatifs » peut masquer la structuration des données en groupes.

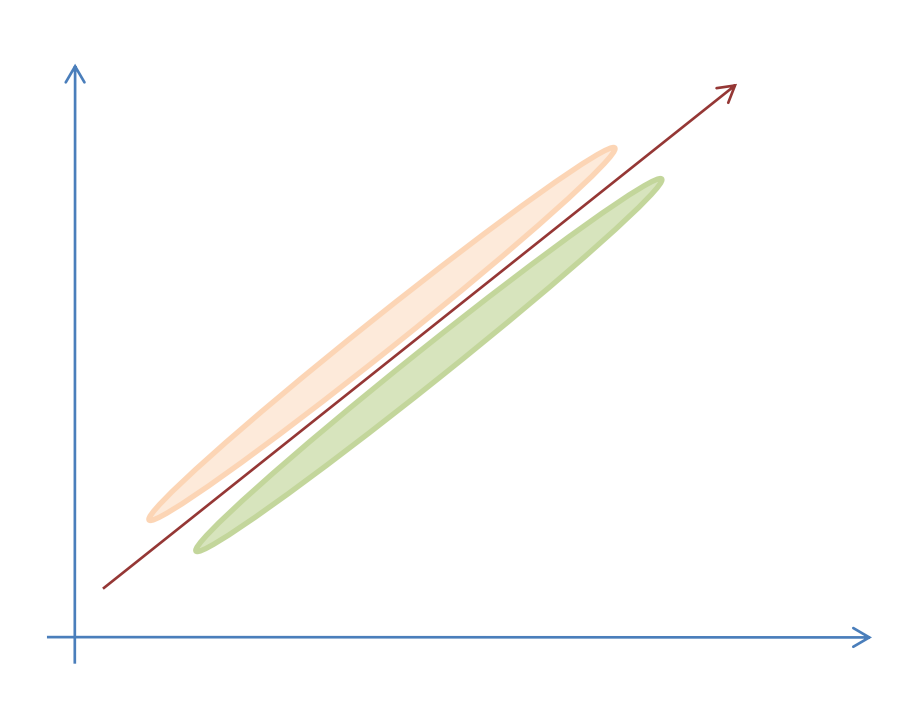

Visuellement, les deux groupes sont évidents.

Le premier axe factoriel porte 97% de l'information, personne n'aurait l'idée de retenir le second axe.

Projetés sur le premier axe, les individus des deux groupes sont indiscernables.

 Faire des graphiques encore et toujours pour vérifier ce que nous propose le calcul !!!

## **Classification mixte**

Traitement des grands ensembles de données

### **Classification mixte - Principe**

**Problème**

La CAH nécessite le calcul des distances entre individus pris deux à deux. Il nécessite également l'accès à cette matrice à chaque agrégation. Infaisable sur des grands ensembles de données (en nombre d'observations).

**Démarche** Réaliser un pré-regroupement (ex. en 50 classes) à l'aide de méthodes adaptées (ex. k-means, cartes de Kohonen), démarrer la CAH à partir des preclusters.

**Intérêt**

Pouvoir traiter des très grandes bases, tout en bénéficiant des avantages de la CAH (hiérarchie de partitions imbriquées, dendrogramme pour la compréhension et l'identification des classes).

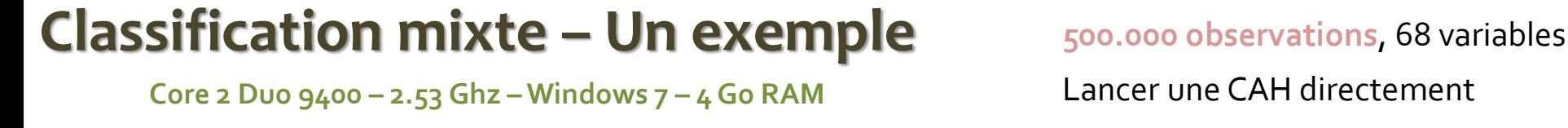

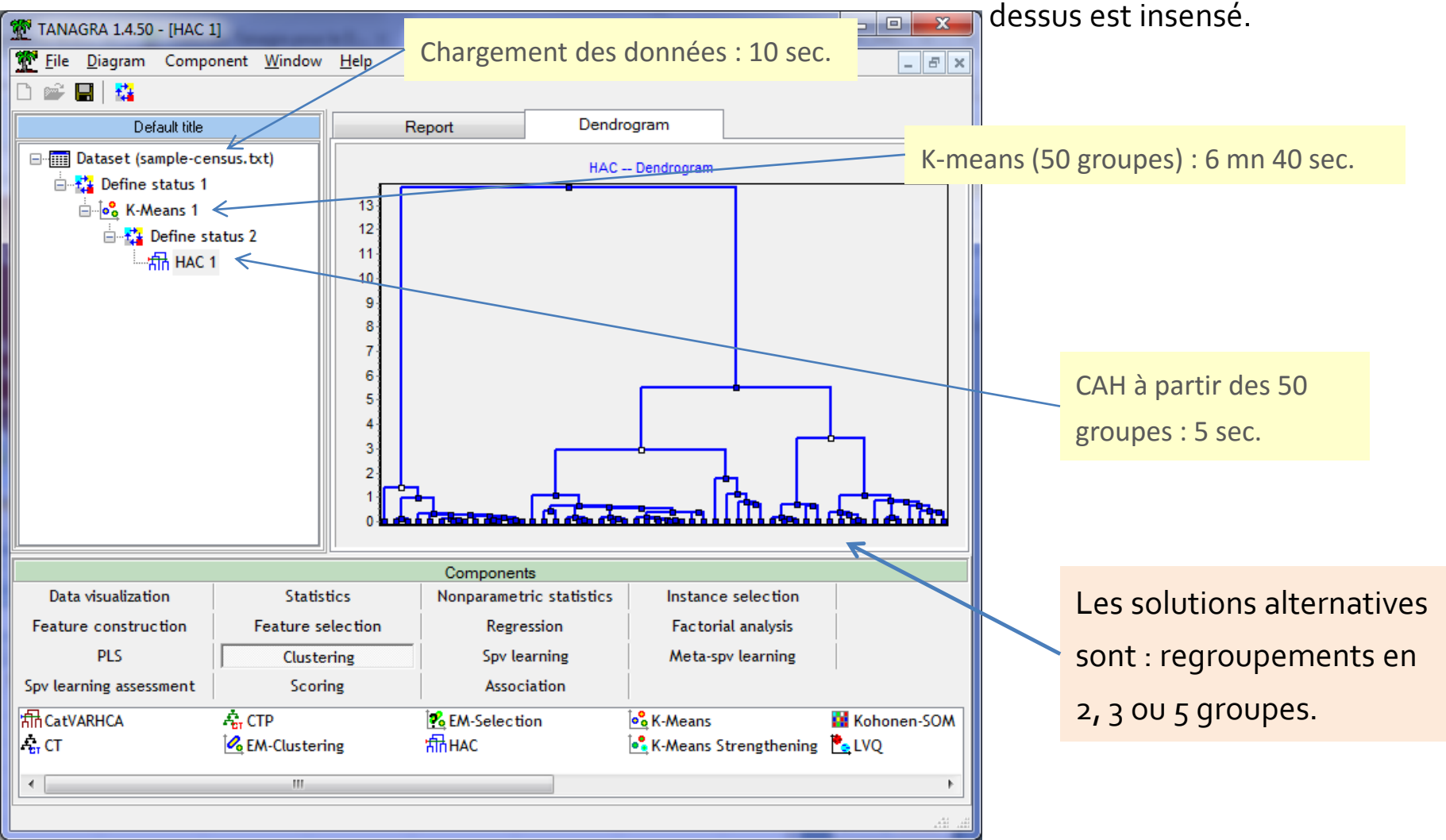

Voir détails dans «[Traitement de gros volumes](http://tutoriels-data-mining.blogspot.fr/2008/10/traitement-de-gros-volumes-cah-mixte.html) – CAH Mixte », oct. 2008.

Contient du code R pour la réalisation de la même analyse sous R.

Ricco Rakotomalala

Tutoriels Tanagra - <http://tutoriels-data-mining.blogspot.fr/> 38

### Bilan

#### Principe :

• Calculer la dissimilarité entre les individus

•Agglomérations successives en fusionnant en priorité les groupes les plus proches (cf. stratégies d'agrégation : saut minimum, méthode de WARD, etc.)

• Hauteur = Distance entre groupes

#### Avantages

- Hiérarchie de partition (taxonomie)
- Indications sur la proximité entre groupes (choix du nombre de groupes  $\rightarrow$  très difficile, il n'y a pas de solution « optimale »)
- Propose des solutions alternatives (que l'on peut interpréter ou approfondir)

#### Inconvénients

• Mise en œuvre sur des grandes bases (cf. stratégies mixtes)

#### Problèmes récurrents de la classification

- Détection du « bon » nombre de groupes
- Interprétation des groupes (avec ou non des variables illustratives)
- Classement d'un nouvel individu

#### Ricco Rakotomalala

Tutoriels Tanagra - <http://tutoriels-data-mining.blogspot.fr/> 39

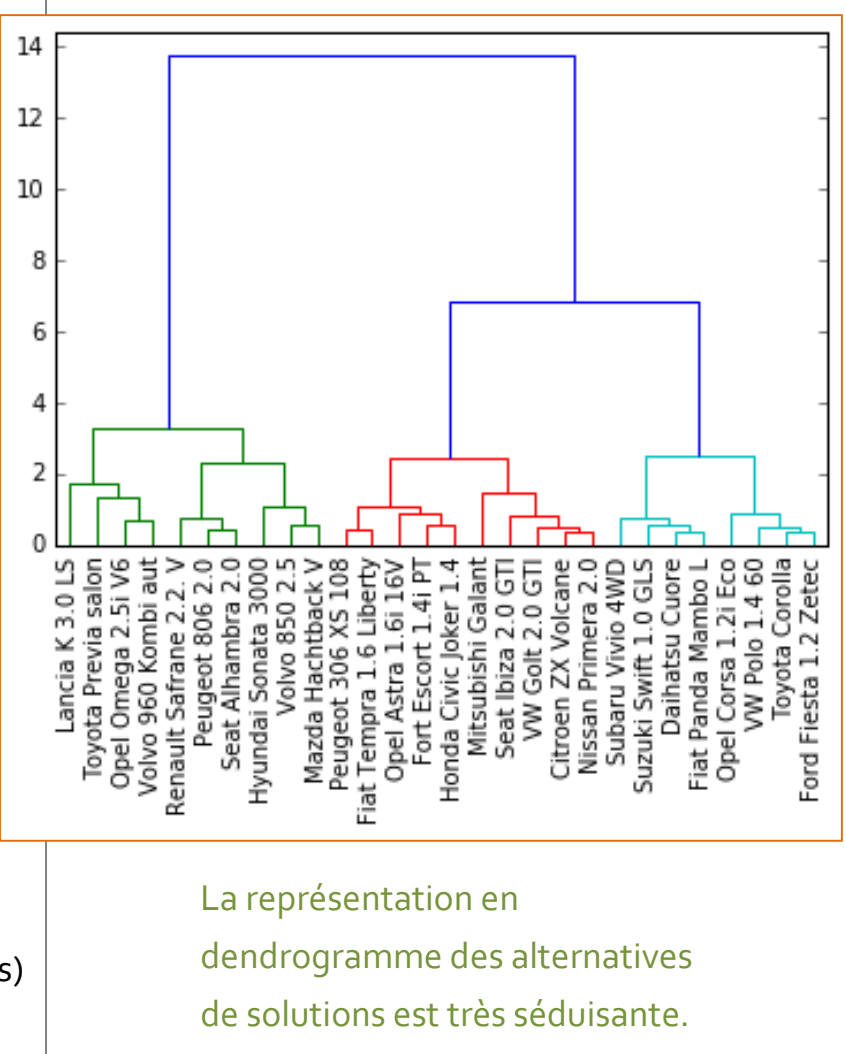

## Bibliographie

#### **Ouvrages**

- Chandon J.L., Pinson S., «Analyse typologique –Théorie et applications », Masson, 1981.
- Diday E., Lemaire J., Pouget J., Testu F., « Eléments d'analyse de données », Dunod, 1982.
- L. Lebart, A. Morineau, M. Piron « Statistique exploratoire multidimensionnelle », DUNOD, 2004.

SaportaG, « Probabilités, analyse des données et statistique », Technip, 2011.

#### **Tutoriels**

- « Classification automatique sous  $R$  », octobre 2015.
- « [Classification automatique sous Python](http://tutoriels-data-mining.blogspot.fr/2016/03/classification-automatique-sous-python.html) », mars 2016.
- « [Classification automatique sur données mixtes](http://tutoriels-data-mining.blogspot.fr/2013/11/classification-automatique-sur-donnees.html) », novembre 2013.
- « [Classification automatique](http://tutoriels-data-mining.blogspot.fr/2008/10/classification-automatique-dploiement.html)  Déploiement de modèles », octobre 2008.
- «[Traitement de gros volumes](http://tutoriels-data-mining.blogspot.fr/2008/10/traitement-de-gros-volumes-cah-mixte.html)  CAH Mixte », octobre 2008.
- « [La complémentarité CAH et ACP](http://tutoriels-data-mining.blogspot.fr/2008/03/la-complmentarit-cah-et-acp.html) », mars 2008.